**Приложение 3.7** к ОПОП-П по специальности 15.02.09 Аддитивные технологии

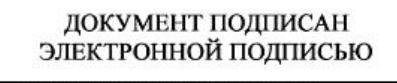

#### СВЕДЕНИЯ О СЕРТИФИКАТЕ ЭП

Сертификат: 00 bd 35 07 6f f6 ed 19 23 Владелец: Анохина Ольга Николаевна Действителен с 22.03.2022 по 21.03.2027

# **РАБОЧАЯ ПРОГРАММА УЧЕБНОЙ ДИСЦИПЛИНЫ**

## **«ОП.01 ИНЖЕНЕРНАЯ ГРАФИКА»**

**2022 год**

# *СОДЕРЖАНИЕ*

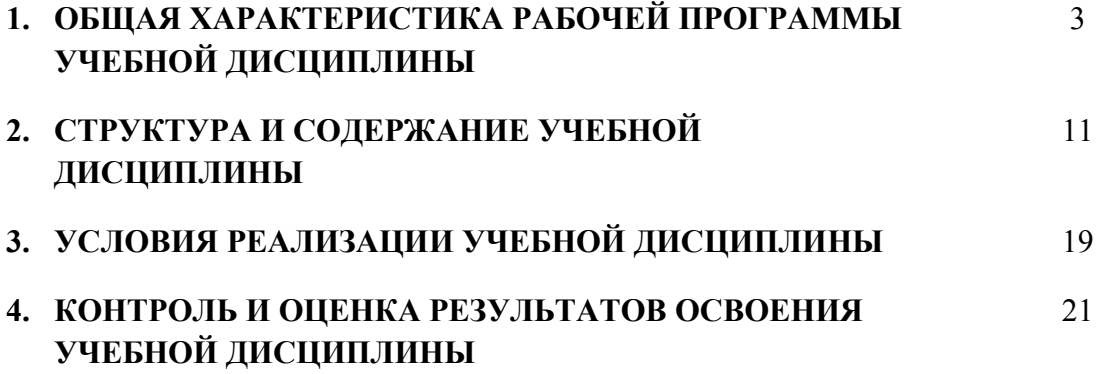

# **1. ОБЩАЯ ХАРАКТЕРИСТИКА РАБОЧЕЙ ПРОГРАММЫ УЧЕБНОЙ ДИСЦИПЛИНЫ «ОП.01 ИНЖЕНЕРНАЯ ГРАФИКА»**

## **1.1. Место дисциплины в структуре основной образовательной программы:**

Учебная дисциплина «ОП.01 Инженерная графика» является обязательной частью общепрофессионального учебного цикла ОПОП-П в соответствии с ФГОС СПО по специальности 15.02.09 Аддитивные технологии.

Особое значение дисциплина имеет при формировании и развитии ОК 01, ОК 02, ОК 03, ОК 04, ОК 05, ОК 06, ОК 08, ОК 09, ПК 1.1, ПК 1.2, ПК 2.1, ПК 2.2, ПК 2.3, ПК 2.4

### **1.2. Цель и планируемые результаты освоения дисциплины:**

В рамках программы учебной дисциплины обучающимися осваиваются умения и знания

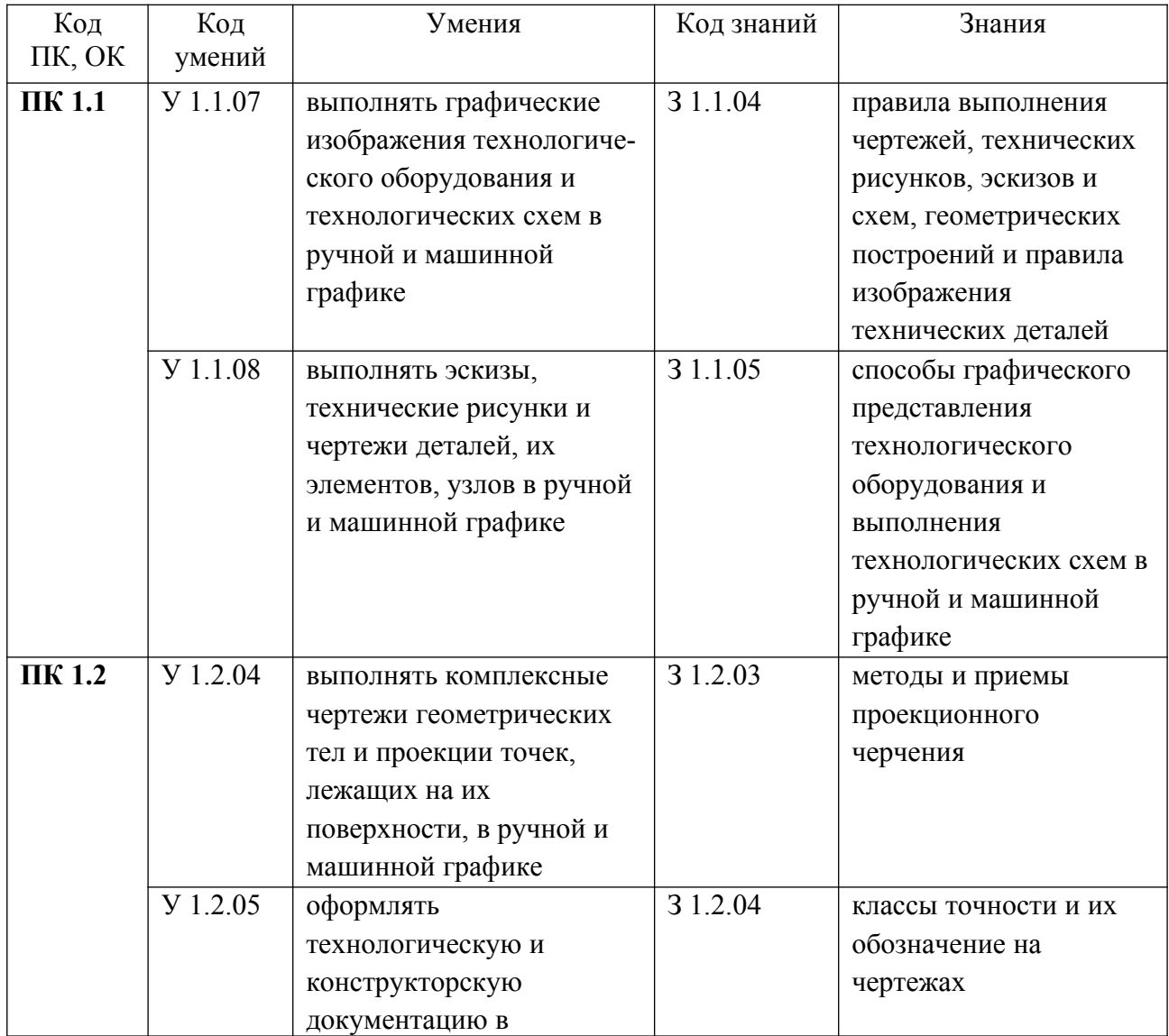

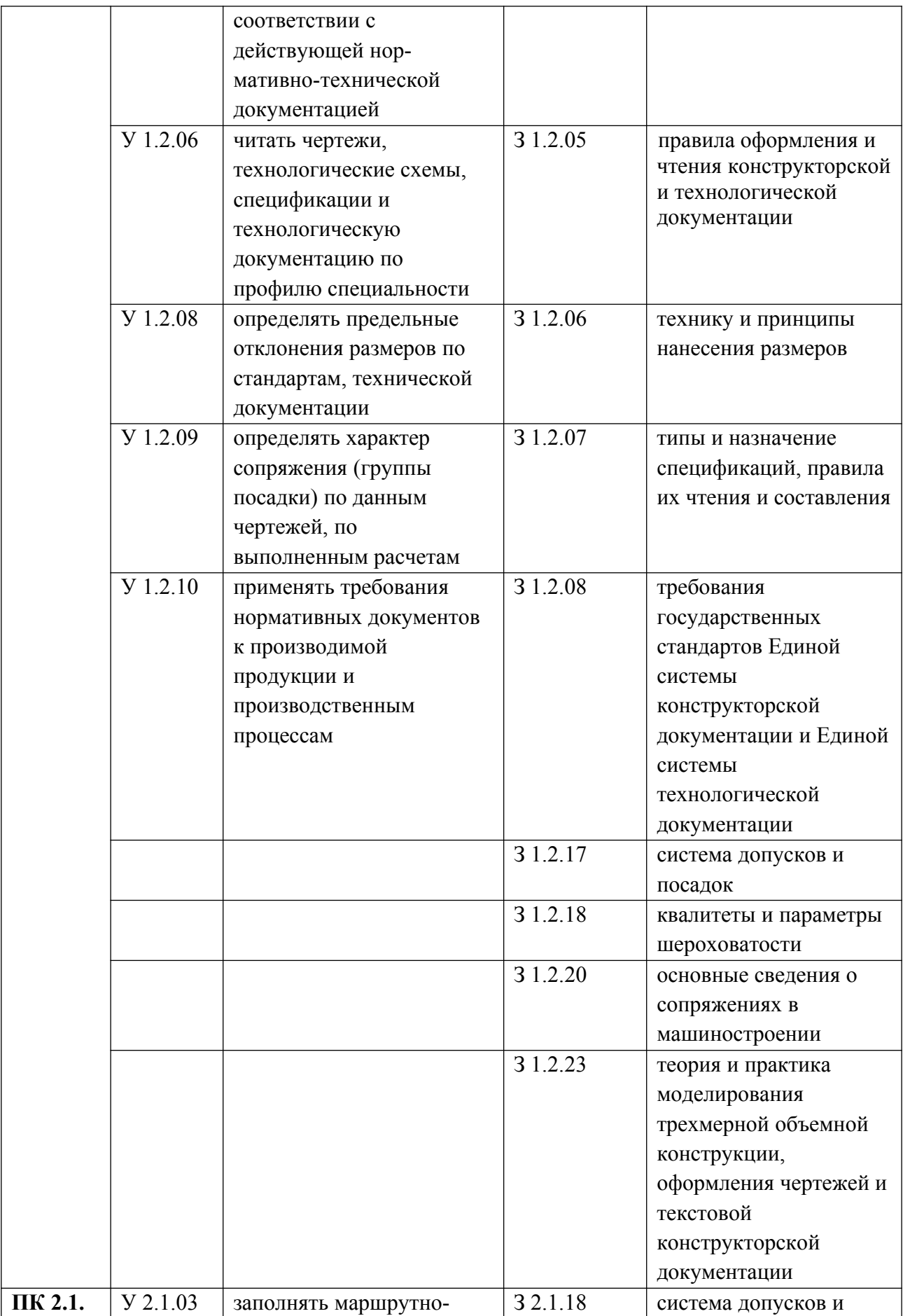

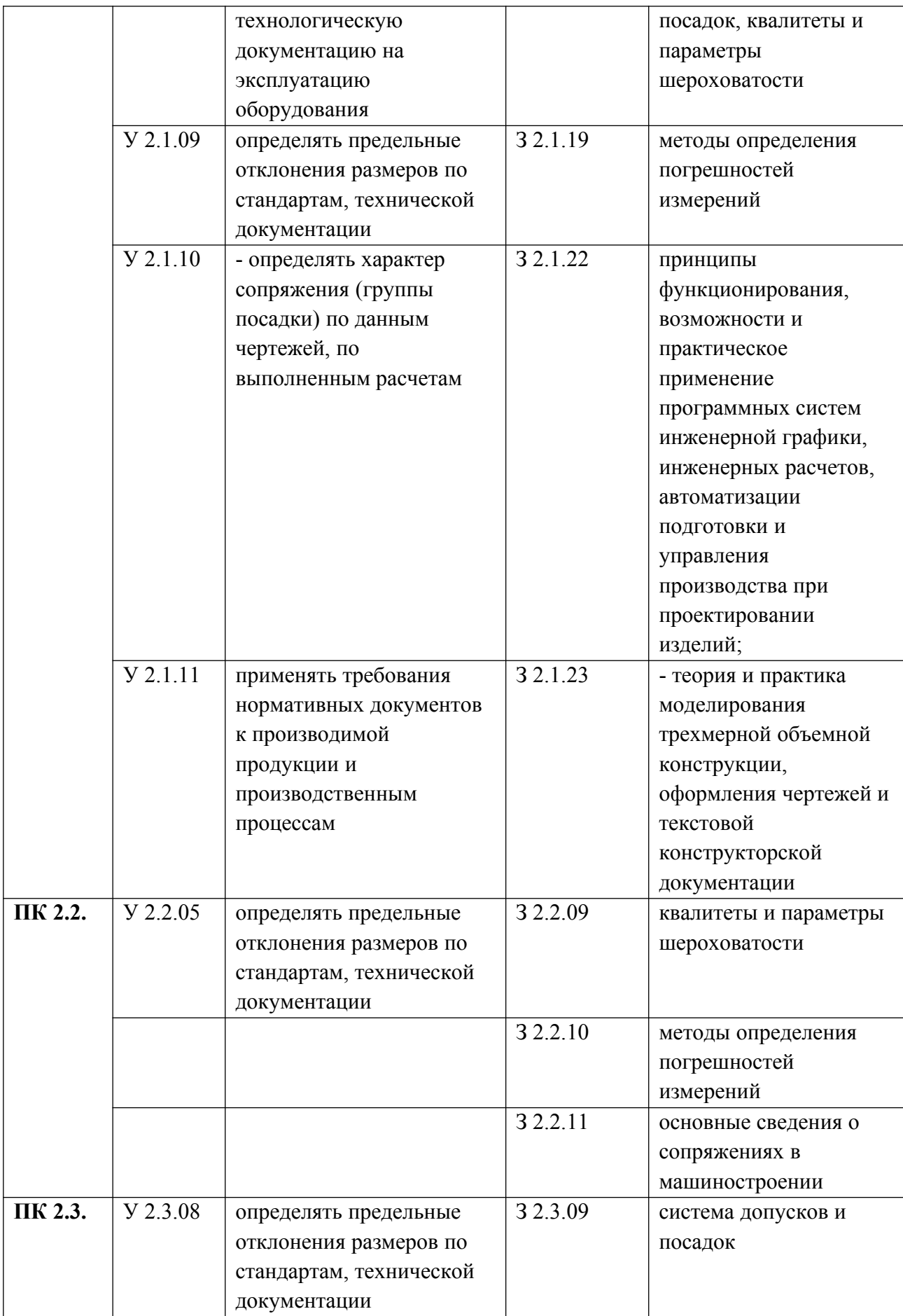

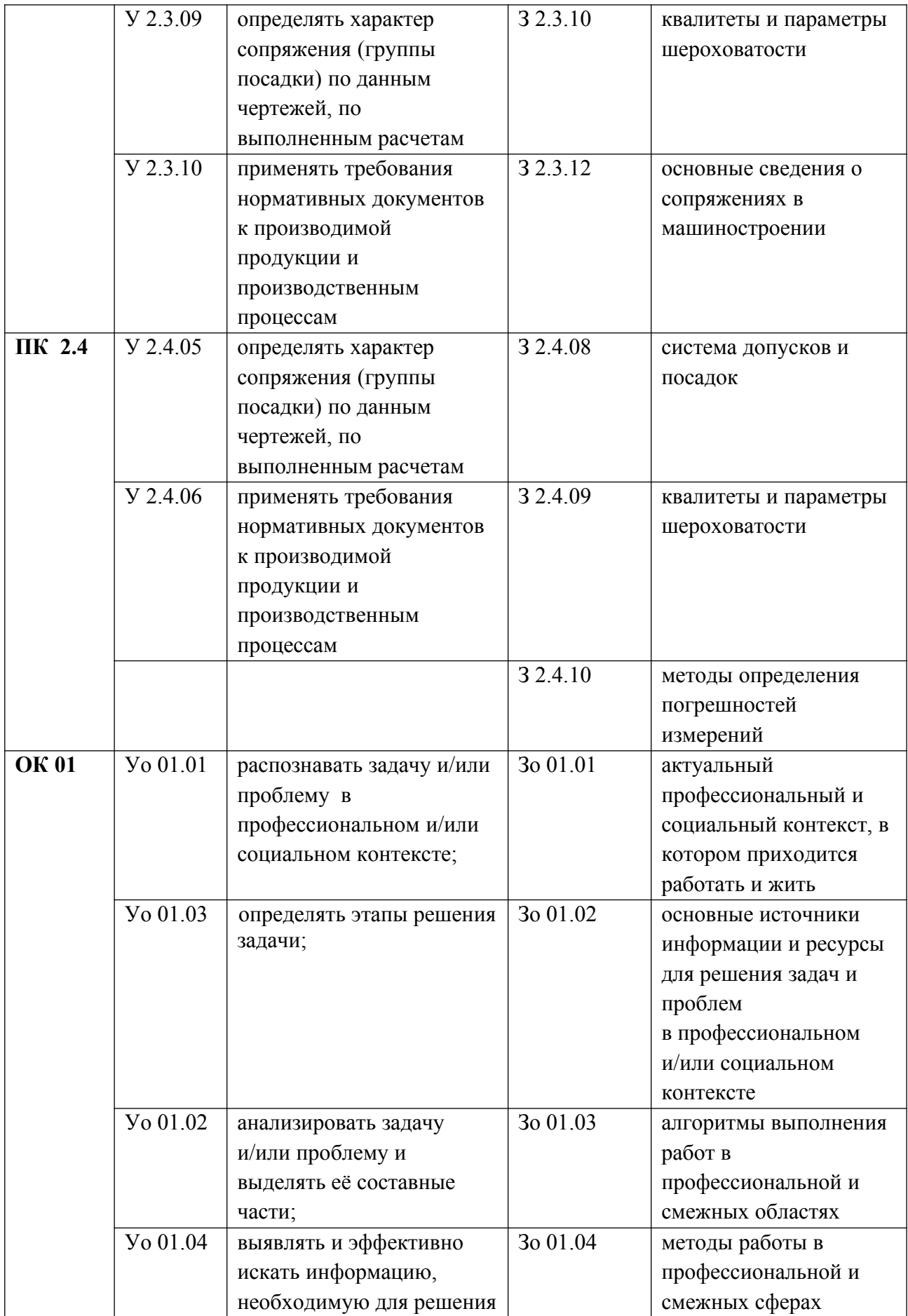

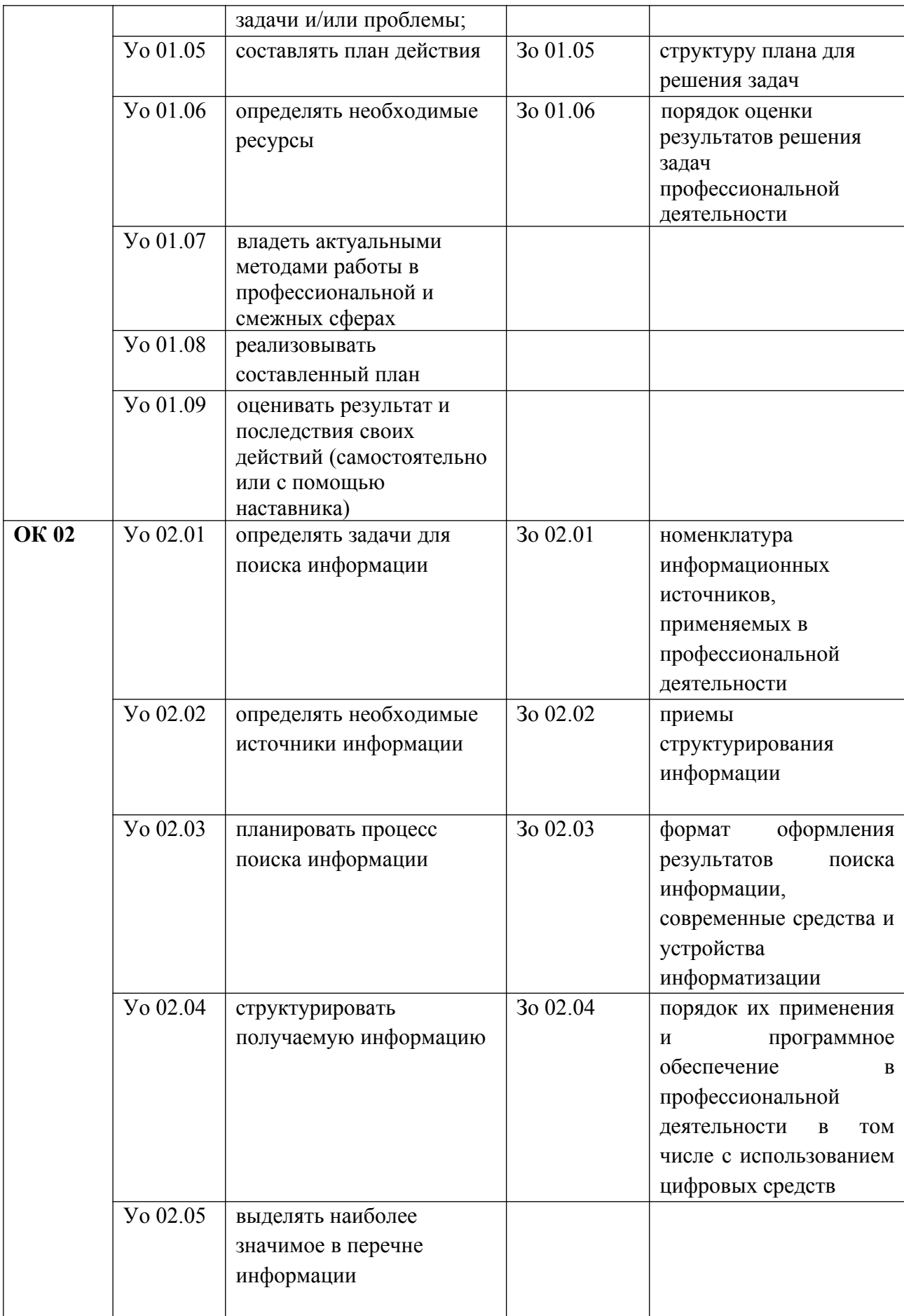

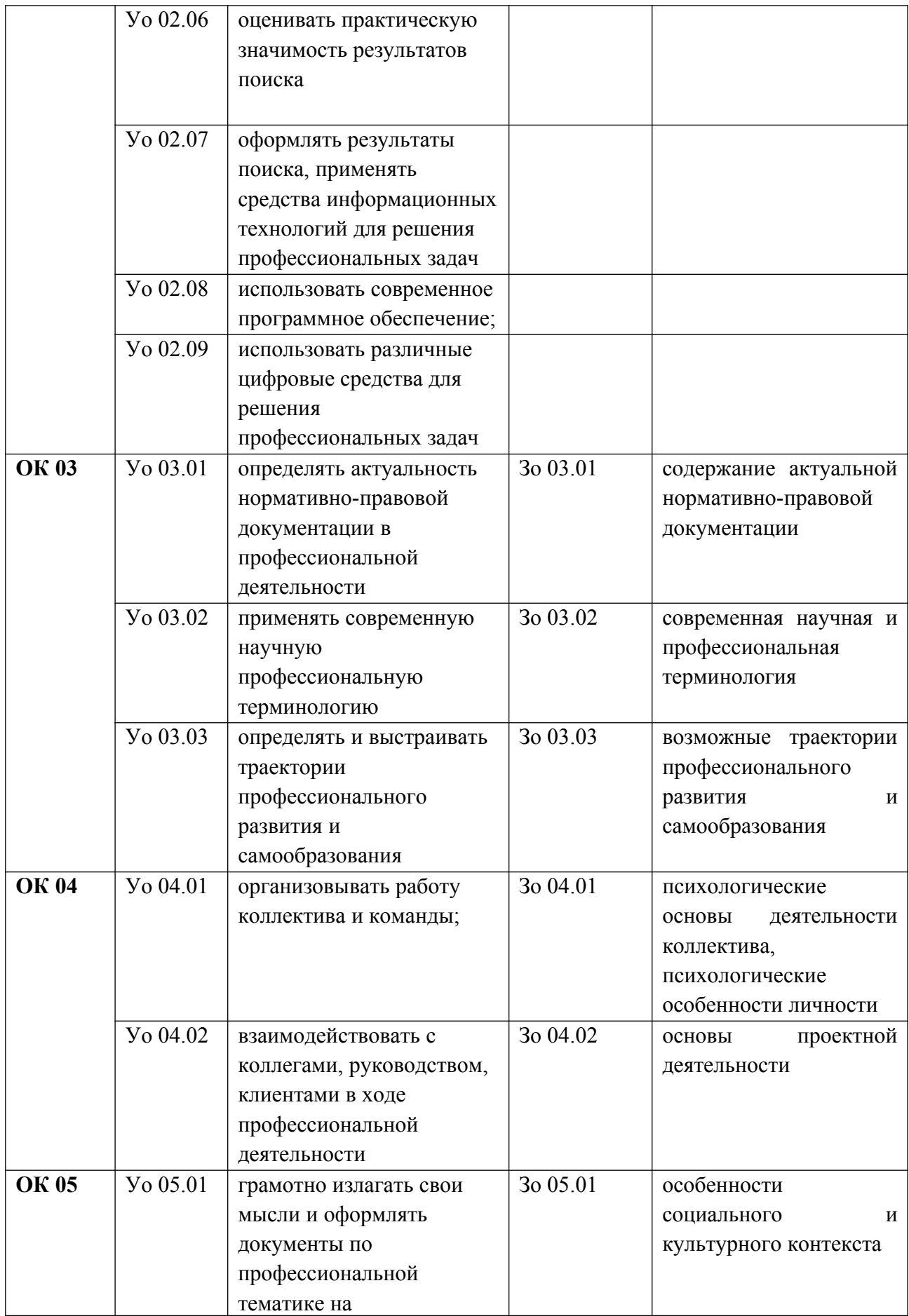

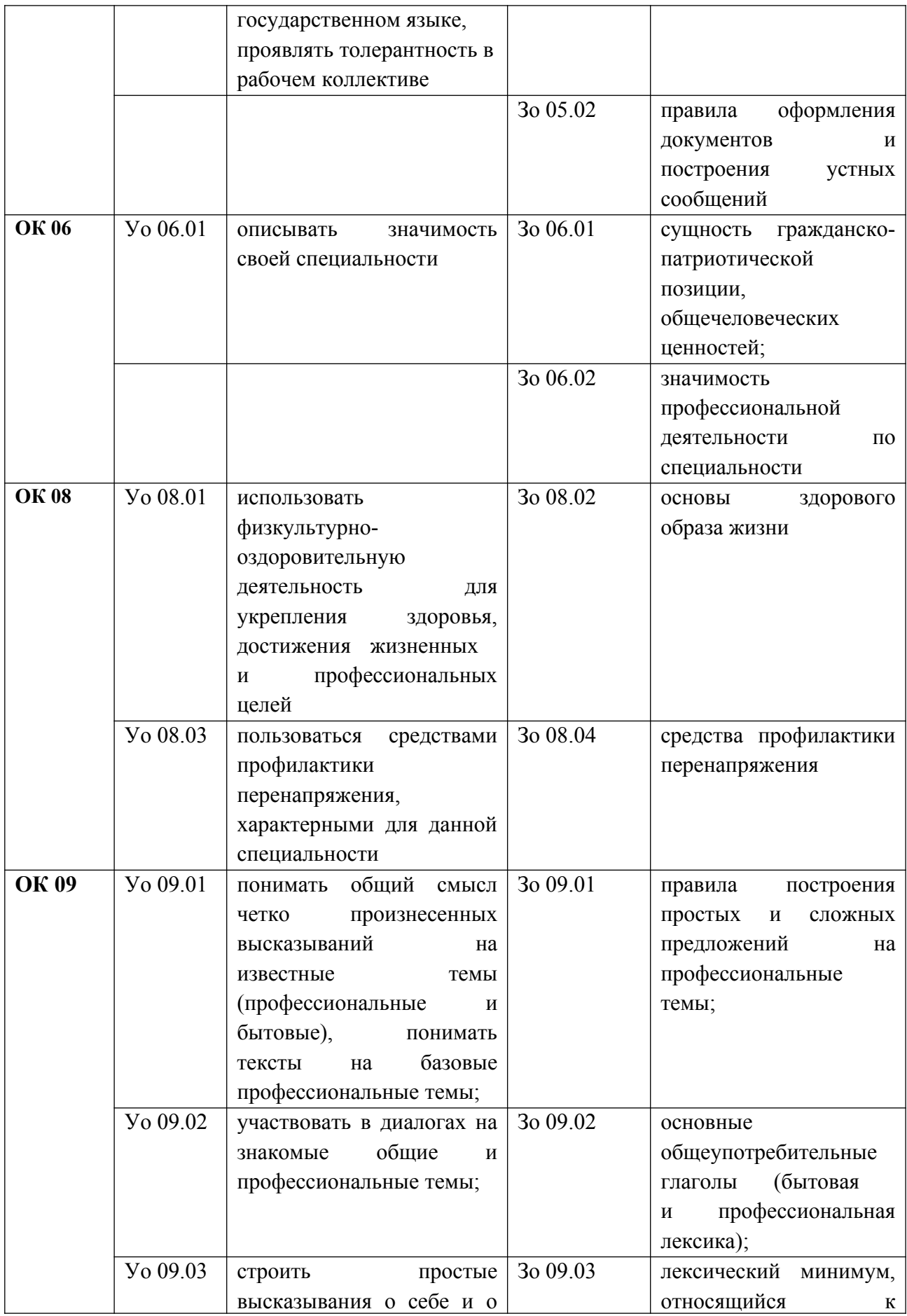

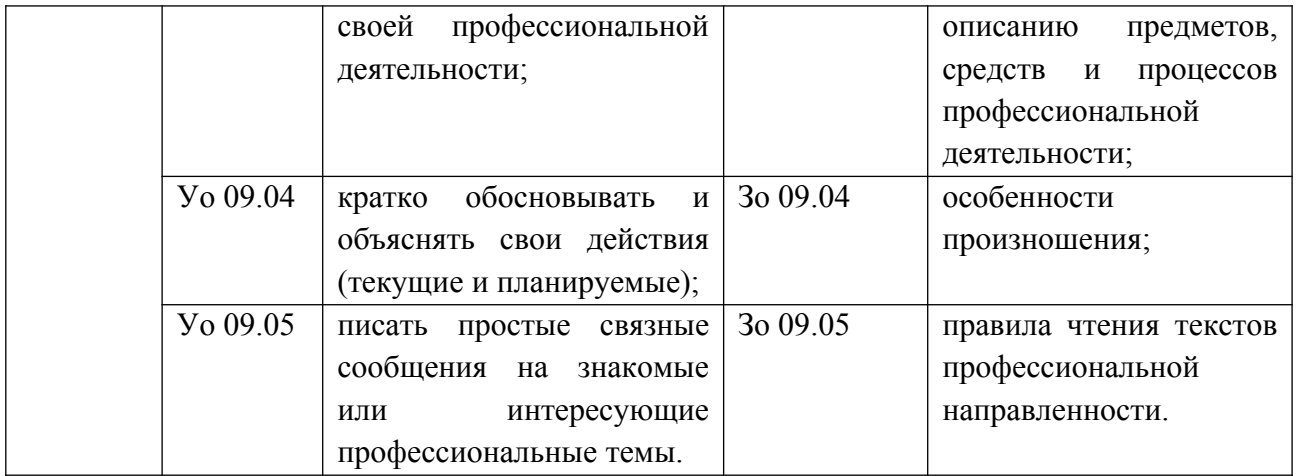

# **2. СТРУКТУРА И СОДЕРЖАНИЕ УЧЕБНОЙ ДИСЦИПЛИНЫ**

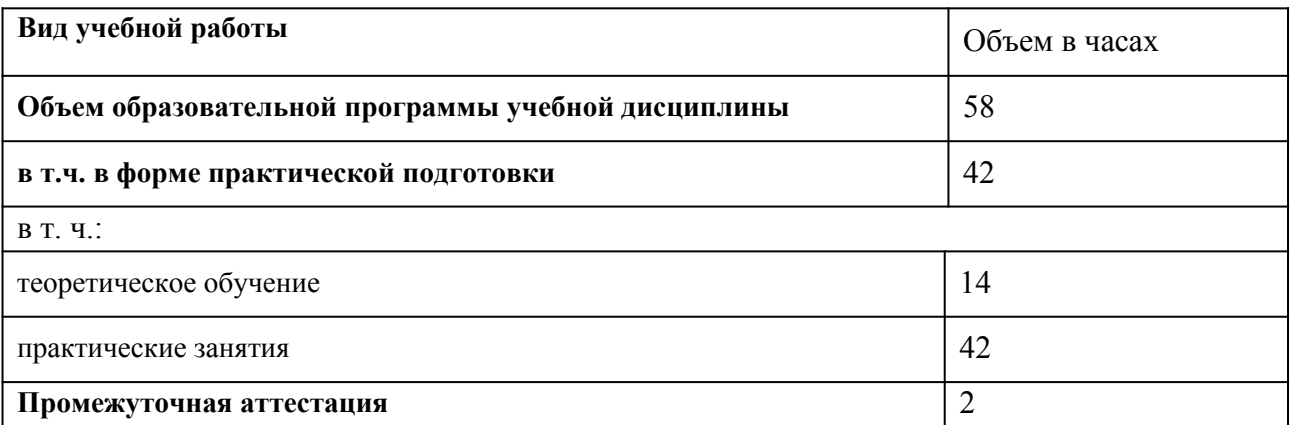

2.1. Объем учебной дисциплины и виды учебной работы

# 2.2. Тематический план и содержание учебной дисциплины

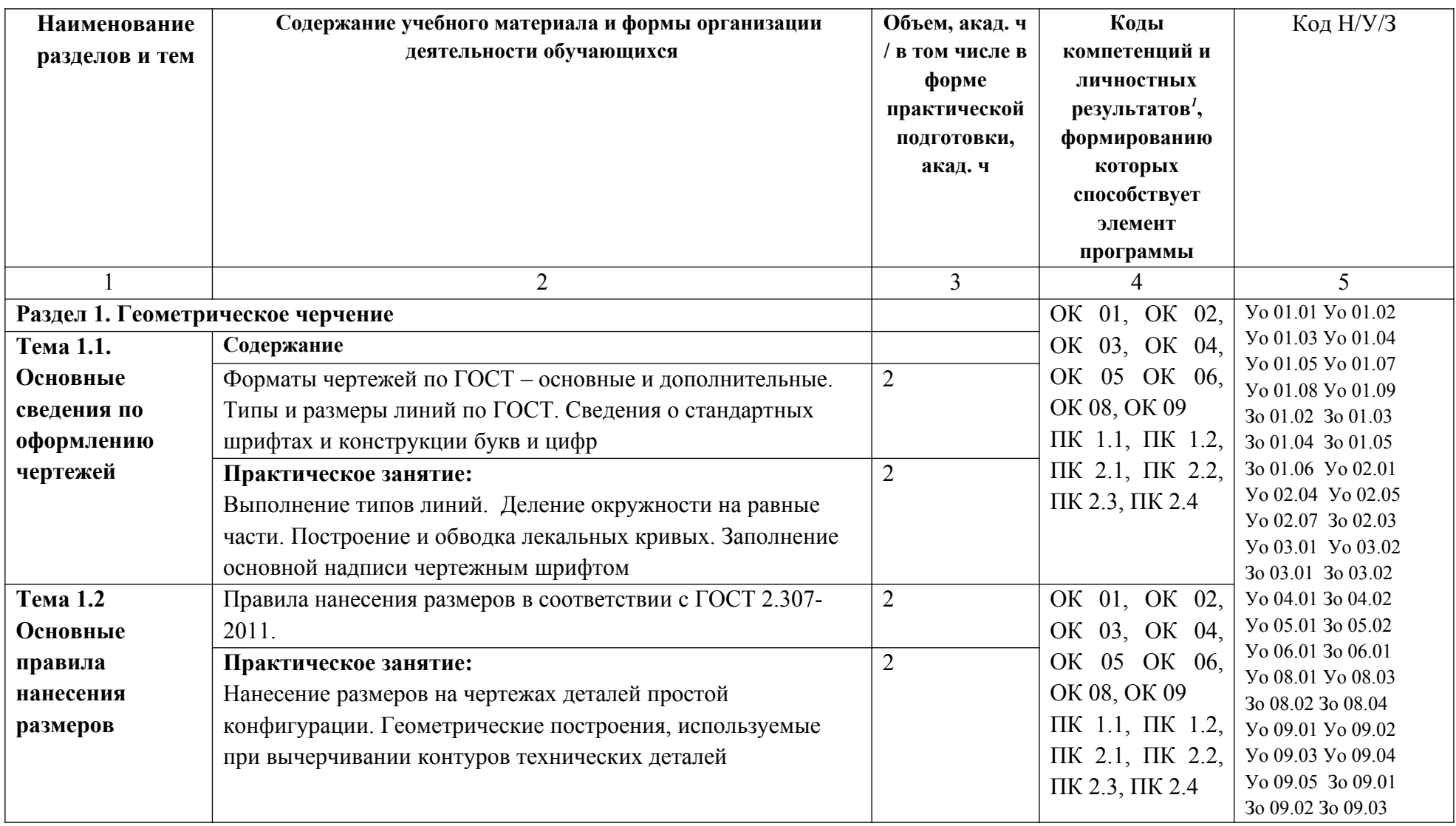

<span id="page-11-0"></span><sup>1</sup> В соответствии с Приложением 4 ПООП-П.

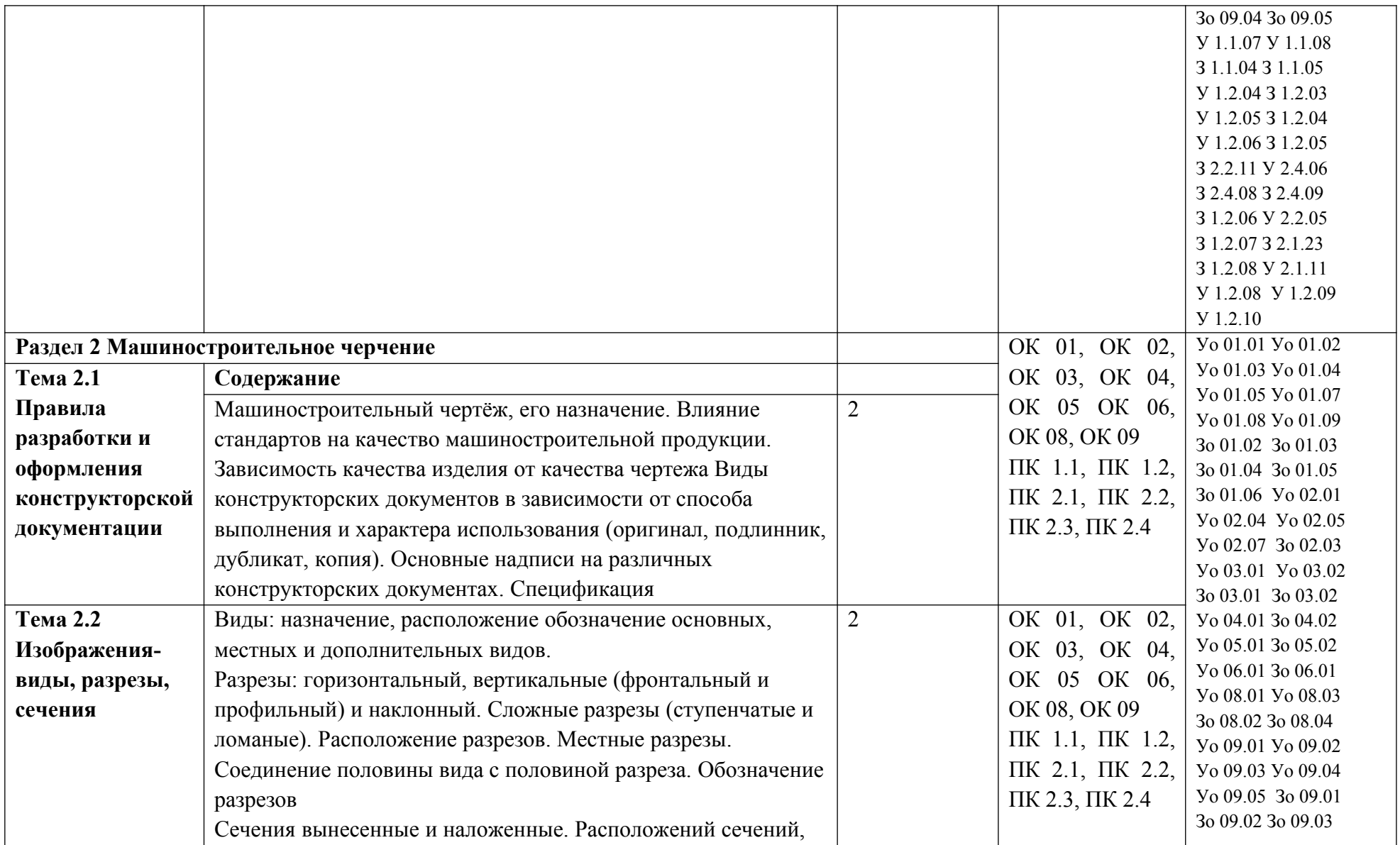

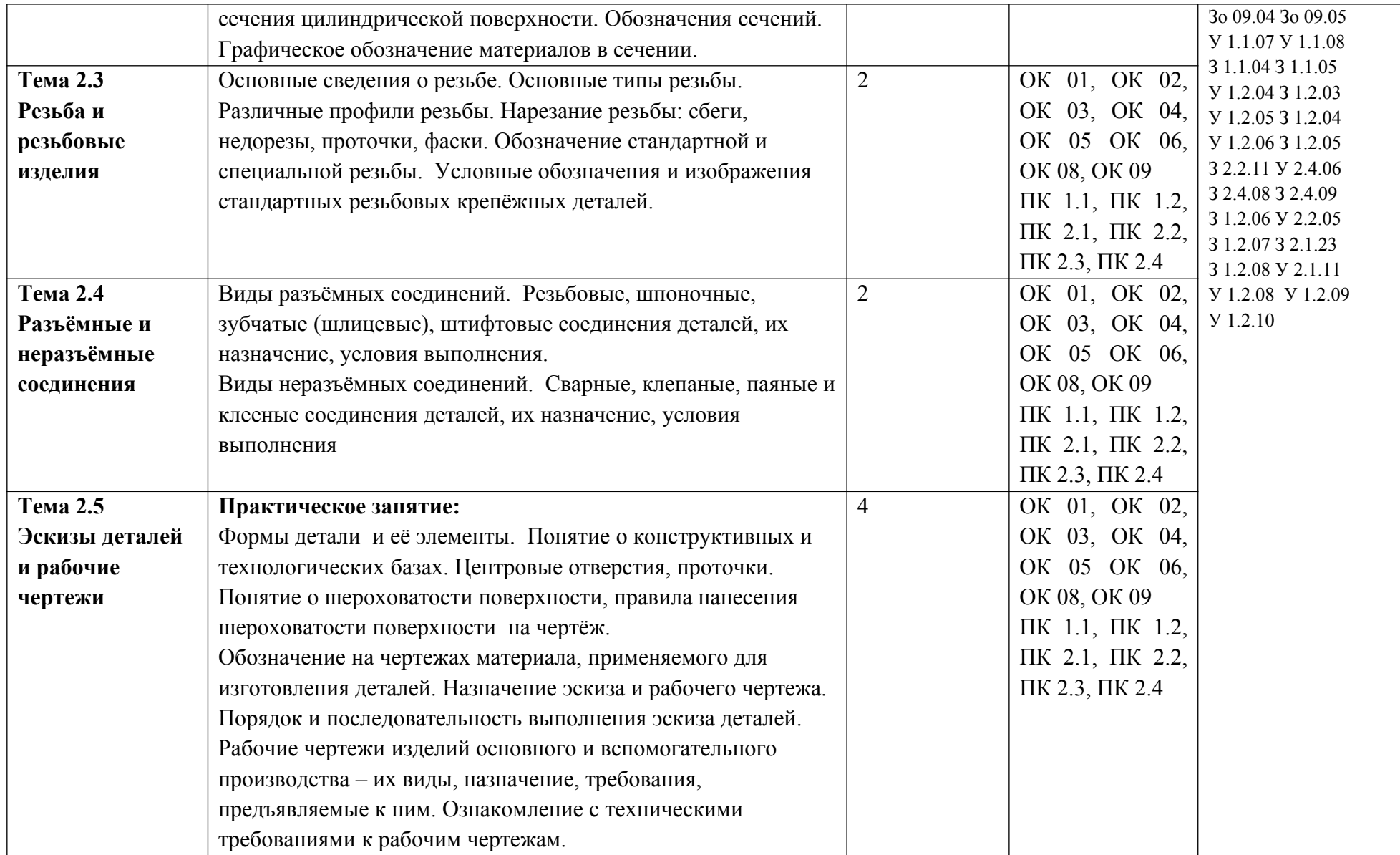

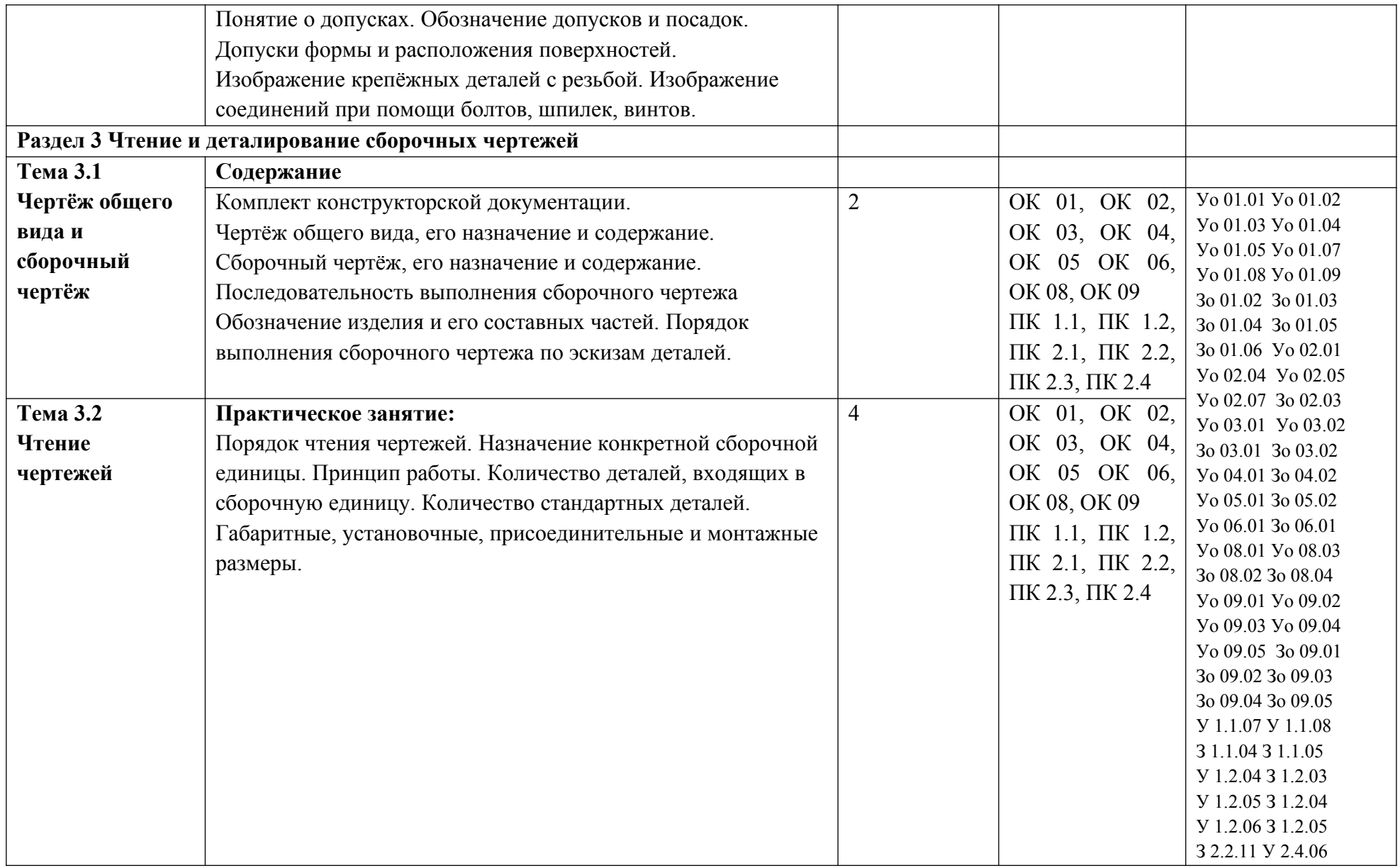

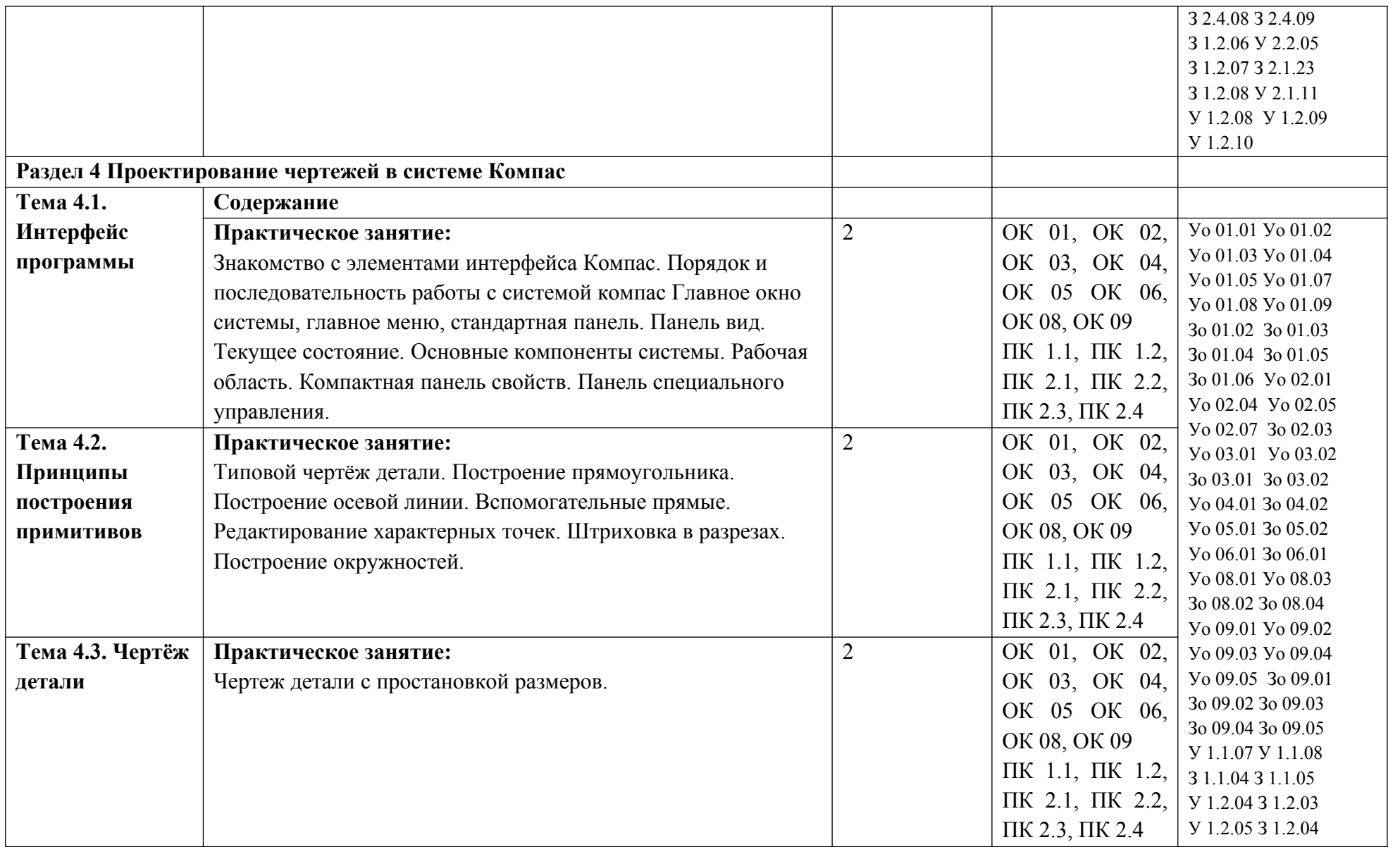

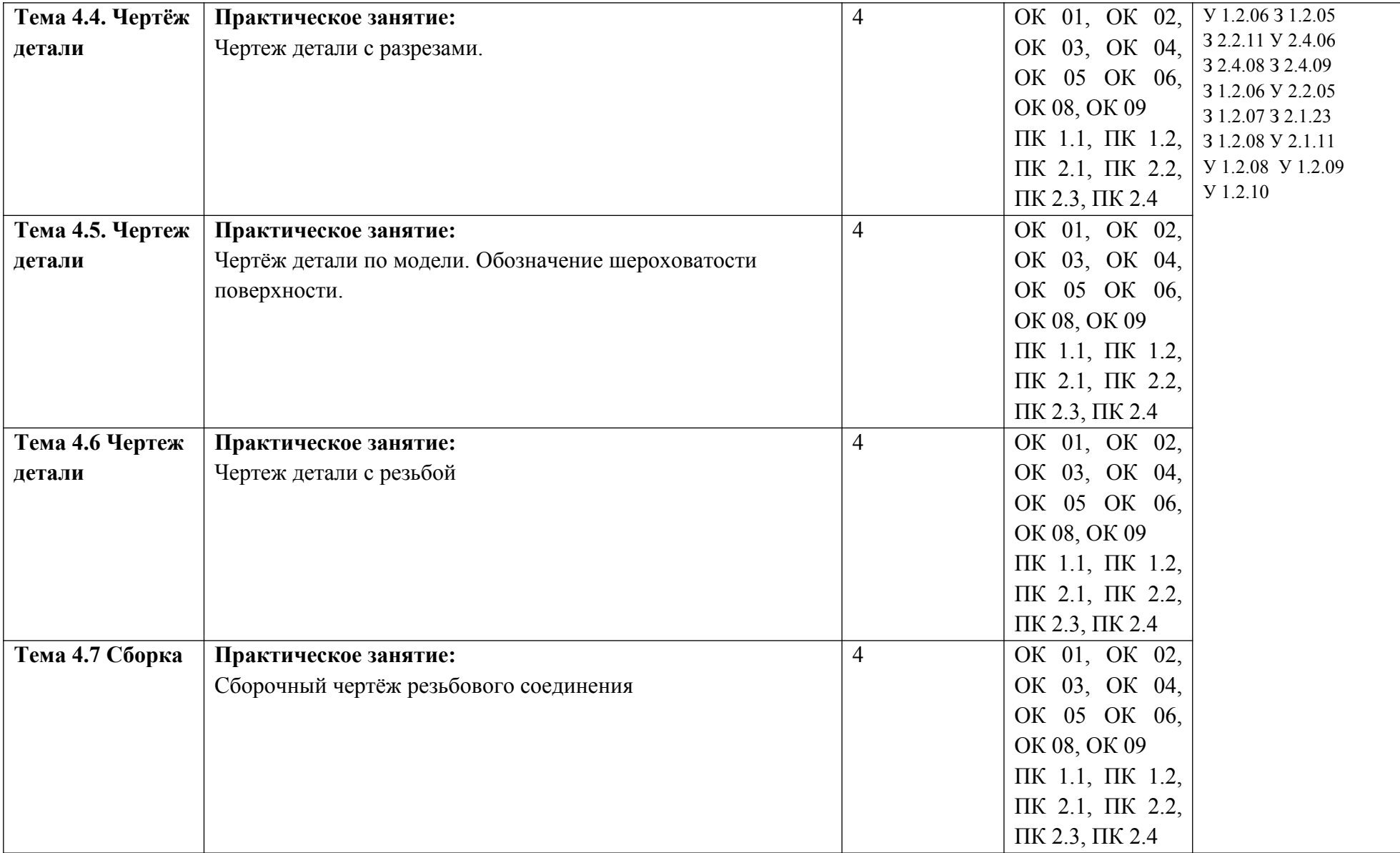

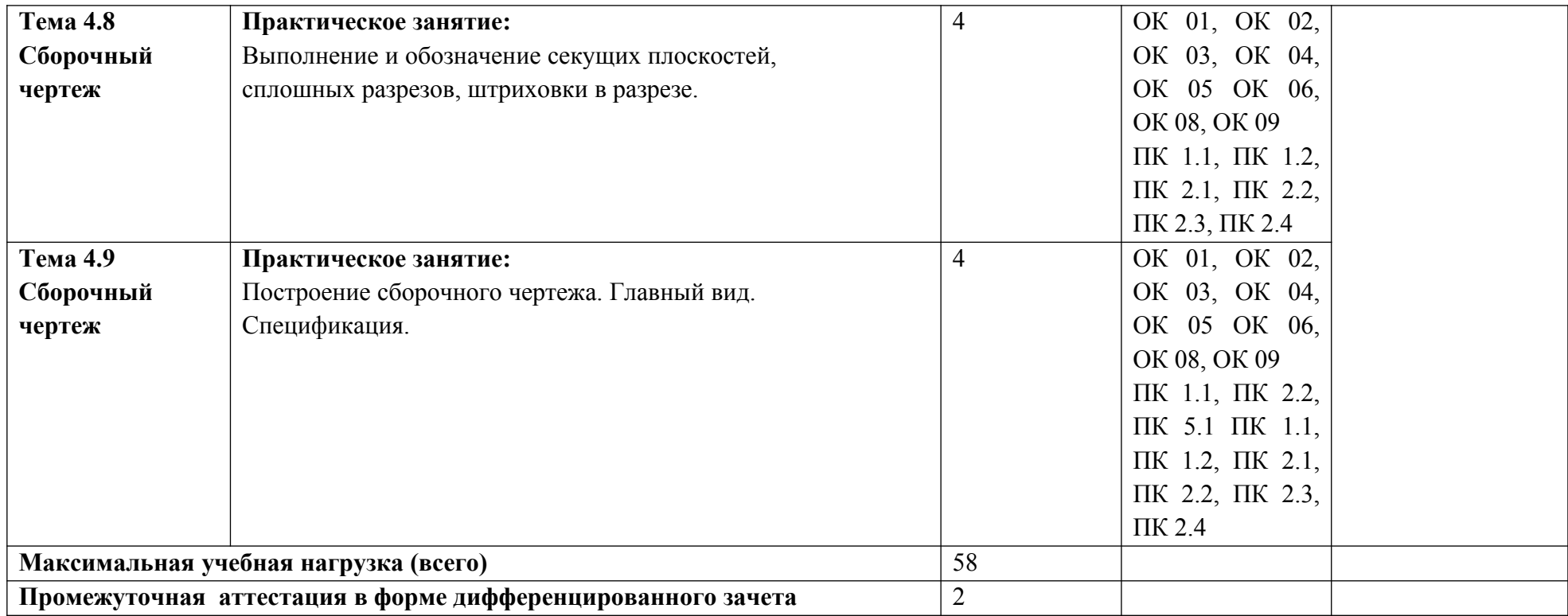

## **3. УСЛОВИЯ РЕАЛИЗАЦИИ УЧЕБНОЙ ДИСЦИПЛИНЫ**

## **3.1. Для реализации программы учебной дисциплины должны быть предусмотрены следующие специальные помещения:**

Кабинет «Инженерная графика»**,** оснащенный в соответствии с п. 6.1.2.1 образовательной программы по 18.02.07 «Технология производства и переработки пластических масс и эластомеров».

#### **3.2. Информационное обеспечение реализации программы**

Для реализации программы библиотечный фонд образовательной организации должен иметь печатные и/или электронные образовательные и информационные ресурсы для использования в образовательном процессе. При формировании библиотечного фонда образовательной организации выбирается не менее одного издания из перечисленных ниже печатных изданий и (или) электронных изданий в качестве основного, при этом список может быть дополнен новыми изданиями.

#### **3.2.1. Основные печатные издания**

1. Боголюбов С.К. Инженерная графика: Учебник для средних специальных учебных заведений – 3- е изд. испр. и доп.- М.: Машиностроение, 2019

2. Бродский А.М. Инженерная графика (металлообработка): Учебник для сред. проф. образования/ А.М.Бродский, Э.М. Фазулин, В.А. Халдинов. – 2-е изд., стер. – М.: Издательский центр «Академия», 2019

3. Бродский А.М. Практикум по инженерной графике: Учеб. пособие для сред. проф. образования/ А.М.Бродский, Э.М. Фазулин, В.А. Халдинов. – М.: Издательский центр «Академия», 2016

4. Муравьев С.Н., Пуйческу Ф.И., Чванова Н.А. Инженерная графика: Учебник – 2-е изд., стер. – М.: Издательский центр «Академия», 2018

5. Р.Р.Анамова, С.А.Леонова, Н.В.Пшеничнова Инженерная и компьютерная графика: ученик и практикум для СПО / под общ.ред. Р.Р.Анамовой, С.А.Леоновой, Н.В.Пшеничновой. - М.: Издательство Юрайт, 2018

#### **3.2.2. Основные электронные издания**

1.<https://cadinstructor.org/books/>

2.<https://ascon.ru/products/7/training/>

3.<https://nauka.club/cherchenie/inzhenernaya-grafika>

4.<https://natalibrilenova.ru/inzhenernaya-grafika>

### **3.2.3. Дополнительные источники**

1. Миронов Б.Г. Инженерная и компьютерная графика: Учебник/ Б.Г. Миронов, Р.С. Миронова,Д.А. Пяткина, А.А. Пузиков, - 4-е., исп. И.доп.- М.: Высш. Шк. – 2017

2. Куликов В.П. Стандарты инженерной графики: учебное пособие. М.: ФОРУМ: ИНФРА: - М, 2017

3. Бабулин Н.Н. Построение и чтение машиностроительных чертежей: Учебник/ Н.Н Бабулин. – 12 изд. доп.- М.: Высш.шк., 2016

4. Чекмарев А.А.Справочник по черчению: учеб. пособие для студ. Учреждений сред. проф. образования/ А.А. Чекмарев, В.К. Осипов.- М.: Издательский центр «Академия», 2016

5. Березина Н.А. Инженерная графика: учебное пособие / Н.А.Березина. - М.: Альфа М: Инфра - М, 2010

6. Вышнепольский И.С. Черчение для техникумов: учеб для ученых заведений нач. и сред. проф. образования. 2-е изд, испр. - М.: АСТ: Астрель, 2016

# **4. КОНТРОЛЬ И ОЦЕНКА РЕЗУЛЬТАТОВ ОСВОЕНИЯ УЧЕБНОЙ ДИСЦИПЛИНЫ**

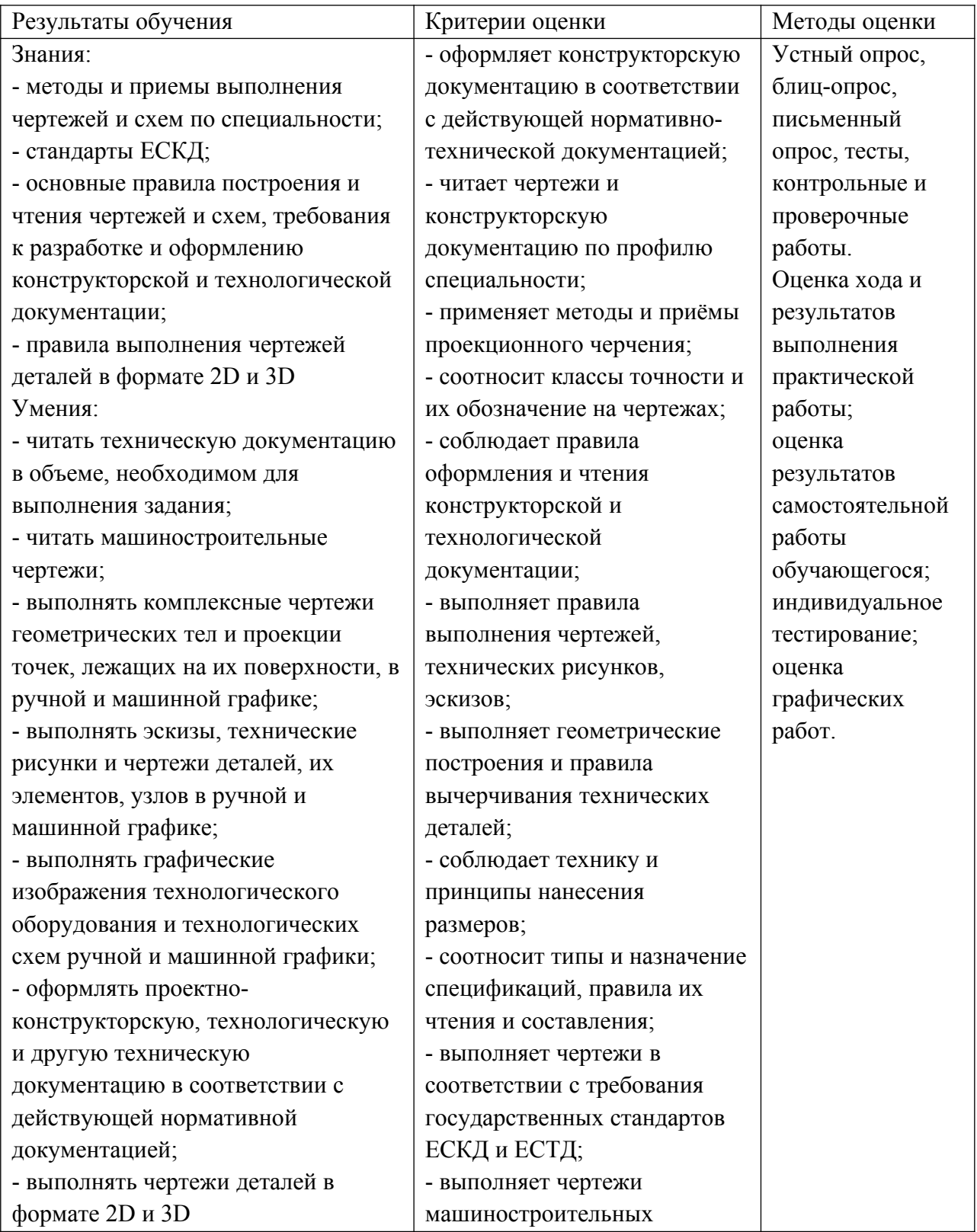

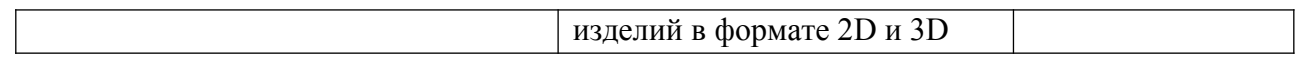